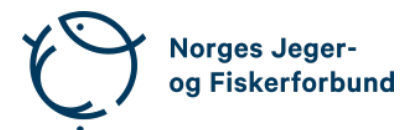

# **Forbundsstyremøte – protokoll**

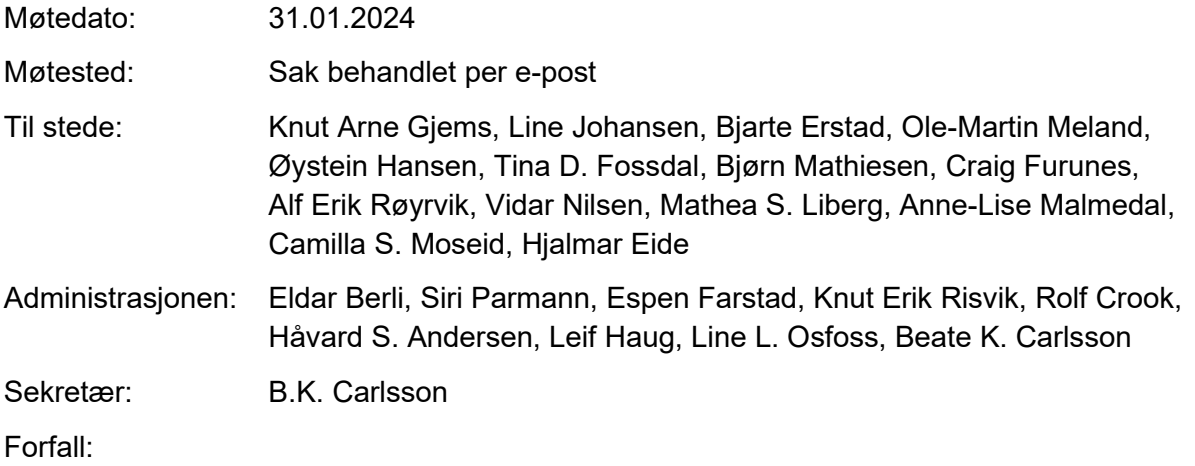

# **Godkjent saksliste**

Sak 06/22: [Innsatsmedalje.................................................................................................](#page-0-0) 1

### <span id="page-0-0"></span>**Sak 06/22: Innsatsmedalje**

#### **Vedtak**

Forbundsstyret tiltrer innkommet forslag til NJFFs innsatsmedaljer og ber administrasjonen følge opp tildelingen overfor regionlagene.

*Bekreftet ok per digital avstemning i Forms 31.01.2024.*

Knut Arne Gjems styreleder

Line Johansen 1. nestleder

Bjarte Erstad 2. nestleder

Ole-Martin Meland styremedlem

Bjørn Mathiesen styremedlem

Øystein Hansen styremedlem

Craig Furunes styremedlem

Tina Dyrstad Fossdal styremedlem

Alf Erik Røyrvik styremedlem

Mathea Sætre Liberg 1. varamedlem

Anne-Lise Malmedal 2. varamedlem

Camilla S. Moseid 3. varamedlem

Vidar Nilsen ansattes representant Hjalmar Eide vara ansattes representant

Forbundsstyremøte – protokoll 2

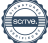

# Verifikasjon

Transaksjon 09222115557509788978

## Dokument

20240131\_Protokoll forbundsstyremøte e-postbehandlet Hoveddokument 2 sider Initiert på 2024-02-01 10:41:17 CET (+0100) av Norges Jeger - og Fiskerforbund (NJ-oF) Ferdigstilt den 2024-02-12 08:53:42 CET (+0100)

### Initiativtaker

Norges Jeger - og Fiskerforbund (NJ-oF) Norges Jeger - og Fiskerforbund admin@njff.no +4795193244

### Underskriverne

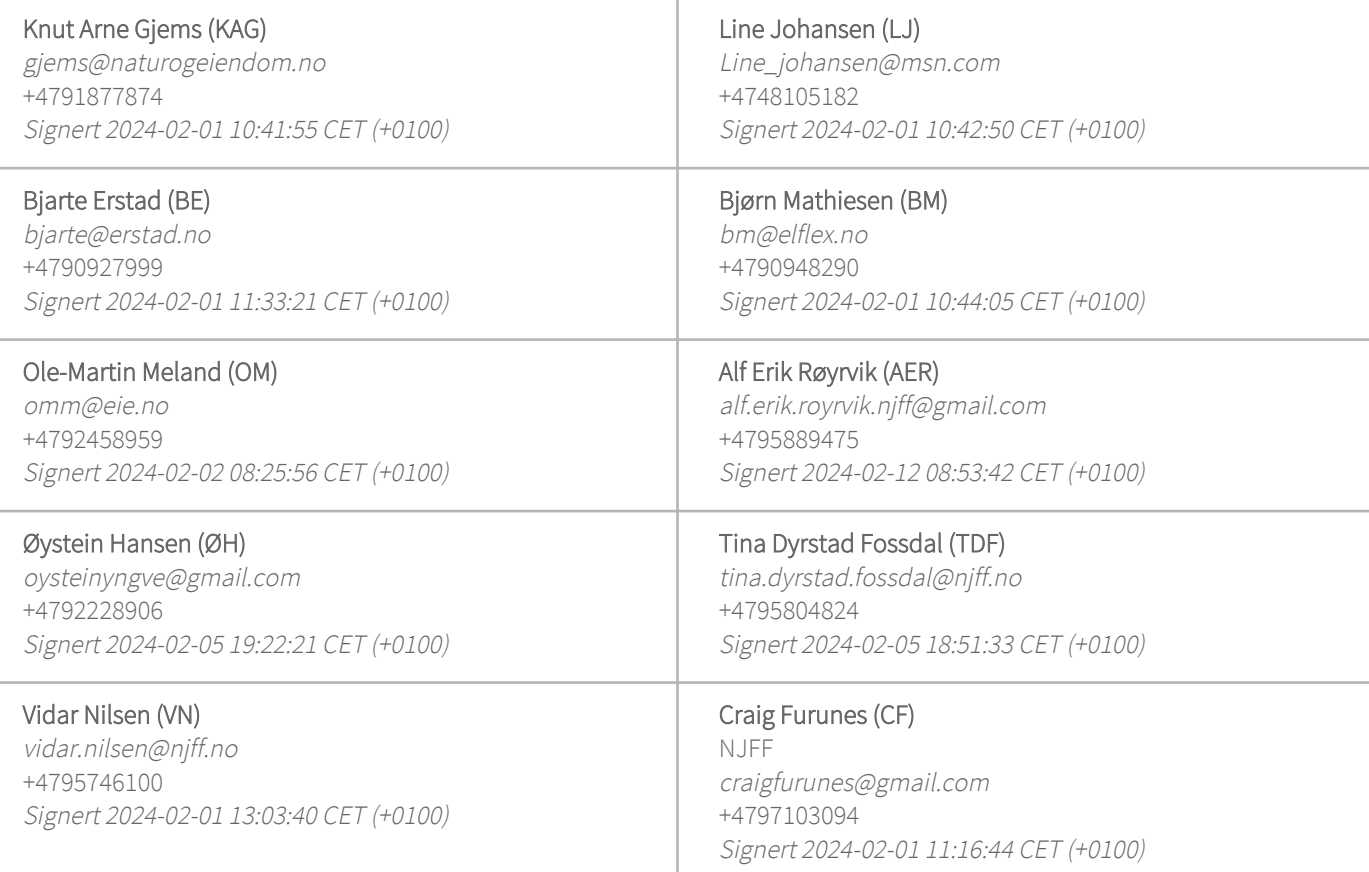

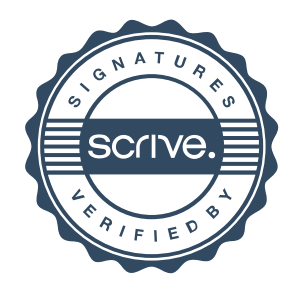

# Verifikasjon

Transaksjon 09222115557509788978

Denne verifiseringen ble utstedt av Scrive. Informasjon i kursiv har blitt verifisert trygt av Scrive. For mer informasjon/bevis som angår dette dokumentet, se de skjulte vedleggene. Bruk en PDF-leser, som Adobe Reader, som kan vise skjulte vedlegg for å se vedleggene. Vennligst merk at hvis du skriver ut dokumentet, kan ikke en utskrevet kopi verifiseres som original i henhold til bestemmelsene nedenfor, og at en enkel utskrift vil være uten innholdet i de skjulte vedleggene. Den digitale signeringsprosessen (elektronisk forsegling) garanterer at dokumentet og de skjulte vedleggene er originale, og dette kan dokumenteres matematisk og uavhengig av Scrive. Scrive tilbyr også en tjeneste som lar deg automatisk verifisere at dokumentet er originalt på: https://scrive.com/verify

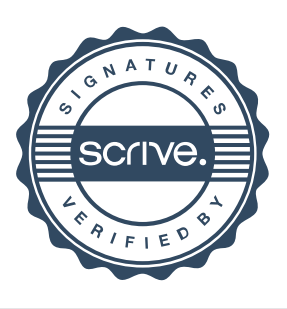